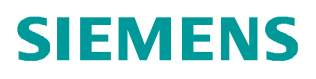

常问问题  **3** 月**/2013** 年

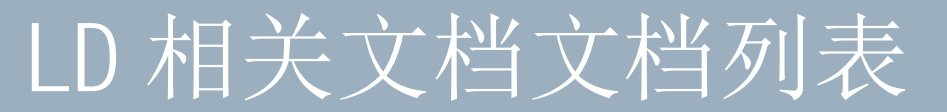

S120, 6SE70, 6RA70, 6RA80, Drive ES, Drive monitor, 电机, 文档列表

**http://support.automation.siemens.com/CN/view/108965477**

Copyright © Siemens<br>AG Copyright year<br>All rights reserved

# 目录

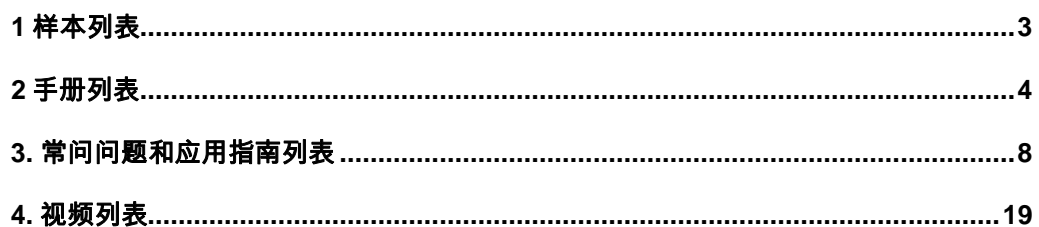

Copyright © Siemens<br>AG Copyright year<br>All rights reserved Copyright ã Siemens AG Copyright year All rights reserved <span id="page-2-0"></span>本文主要总结了大型传动相关的文档列表,按照产品分类,供客户方便查找。产品类型包 括:SINAMICS S120, Masterdrives(6SE70),SIMOREG DC Master(6RA70),SINAMICS DCM(6RA80),6SG70,电机以及软件 Drive ES, Drivemonitor, STARTER 等。

# <span id="page-2-1"></span>**1** 样本列表

表 1 样本列表

#### 产品 いっきょう おおやく にほん にほん にほんだいがく きょうかい きんきょう にゅうしょう にほんしゃ にほんしゃ にほんしゃ にほんしゃ にほんしゃ はんしゃ はんしゃ **MM420** [micromaster 420/430/440](http://www.ad.siemens.com.cn/download/docMessage.aspx?ID=2475&loginID=&srno=&sendtime=) 变频器 0.12kW 至 250kW [产品样本](http://www.ad.siemens.com.cn/download/docMessage.aspx?ID=2475&loginID=&srno=&sendtime=) [http://www.ad.siemens.com.cn/download/docMessa](http://www.ad.siemens.com.cn/download/docMessage.aspx?ID=2475) [ge.aspx?ID=2475](http://www.ad.siemens.com.cn/download/docMessage.aspx?ID=2475) **MM430** [micromaster 420/430/440](http://www.ad.siemens.com.cn/download/docMessage.aspx?ID=2475&loginID=&srno=&sendtime=) 变频器 0.12kW 至 250kW [产品样本](http://www.ad.siemens.com.cn/download/docMessage.aspx?ID=2475&loginID=&srno=&sendtime=) [http://www.ad.siemens.com.cn/download/docMessa](http://www.ad.siemens.com.cn/download/docMessage.aspx?ID=2475) [ge.aspx?ID=2475](http://www.ad.siemens.com.cn/download/docMessage.aspx?ID=2475) **MM440** [micromaster 420/430/440](http://www.ad.siemens.com.cn/download/docMessage.aspx?ID=2475&loginID=&srno=&sendtime=) 变频器 0.12kW 至 250kW [产品样本](http://www.ad.siemens.com.cn/download/docMessage.aspx?ID=2475&loginID=&srno=&sendtime=) [http://www.ad.siemens.com.cn/download/docMessa](http://www.ad.siemens.com.cn/download/docMessage.aspx?ID=2475) [ge.aspx?ID=2475](http://www.ad.siemens.com.cn/download/docMessage.aspx?ID=2475) **G120** [SINAMICS G120](http://www.ad.siemens.com.cn/download/docMessage.aspx?ID=2480&loginID=&srno=&sendtime=) 变频器 0.37kW 至 [250kW](http://www.ad.siemens.com.cn/download/docMessage.aspx?ID=2480&loginID=&srno=&sendtime=) [http://www.ad.siemens.com.cn/download/docMessa](http://www.ad.siemens.com.cn/download/docMessage.aspx?ID=2480) [ge.aspx?ID=2480](http://www.ad.siemens.com.cn/download/docMessage.aspx?ID=2480) **G120C** [Sinamics G120C](http://www.ad.siemens.com.cn/download/docMessage.aspx?ID=6035&loginID=&srno=&sendtime=) 样本 [http://www.ad.siemens.com.cn/download/docMessa](http://www.ad.siemens.com.cn/download/docMessage.aspx?ID=6035) [ge.aspx?ID=6035](http://www.ad.siemens.com.cn/download/docMessage.aspx?ID=6035) **G120P** [Sinamics G120P](http://www.ad.siemens.com.cn/download/docMessage.aspx?ID=6778&loginID=&srno=&sendtime=) 样本 [http://www.ad.siemens.com.cn/download/docMessa](http://www.ad.siemens.com.cn/download/docMessage.aspx?ID=6778) [ge.aspx?ID=6778](http://www.ad.siemens.com.cn/download/docMessage.aspx?ID=6778) **G110** [SINAMICS G110](http://www.ad.siemens.com.cn/download/docMessage.aspx?ID=2478&loginID=&srno=&sendtime=) 产品样本 [http://www.ad.siemens.com.cn/download/docMessa](http://www.ad.siemens.com.cn/download/docMessage.aspx?ID=2478) [ge.aspx?ID=2478](http://www.ad.siemens.com.cn/download/docMessage.aspx?ID=2478) **V10** [SINAMICS V10](http://www.ad.siemens.com.cn/download/docMessage.aspx?ID=3196&loginID=&srno=&sendtime=) 变频器 产品样本 [http://www.ad.siemens.com.cn/download/docMessa](http://www.ad.siemens.com.cn/download/docMessage.aspx?ID=3196) [ge.aspx?ID=3196](http://www.ad.siemens.com.cn/download/docMessage.aspx?ID=3196) **V20** [MC Sinamics V20](http://www.ad.siemens.com.cn/download/docMessage.aspx?ID=6723&loginID=&srno=&sendtime=) 样本 [http://www.ad.siemens.com.cn/download/docMessa](http://www.ad.siemens.com.cn/download/docMessage.aspx?ID=6723) [ge.aspx?ID=6723](http://www.ad.siemens.com.cn/download/docMessage.aspx?ID=6723) **V50** [SINAMICS V50](http://www.ad.siemens.com.cn/download/docMessage.aspx?ID=4510&loginID=&srno=&sendtime=) 产品样本 [http://www.ad.siemens.com.cn/download/docMessa](http://www.ad.siemens.com.cn/download/docMessage.aspx?ID=4510) [ge.aspx?ID=4510](http://www.ad.siemens.com.cn/download/docMessage.aspx?ID=4510) **G130** [Sinamics G130/G150/S120](http://www.ad.siemens.com.cn/download/docMessage.aspx?ID=6202&loginID=&srno=&sendtime=) 产品目录 [http://www.ad.siemens.com.cn/download/docMessa](http://www.ad.siemens.com.cn/download/docMessage.aspx?ID=6202) [ge.aspx?ID=6202](http://www.ad.siemens.com.cn/download/docMessage.aspx?ID=6202) **G150** [Sinamics G130/G150/S120](http://www.ad.siemens.com.cn/download/docMessage.aspx?ID=6202&loginID=&srno=&sendtime=) 产品目录 [http://www.ad.siemens.com.cn/download/docMessa](http://www.ad.siemens.com.cn/download/docMessage.aspx?ID=6202) [ge.aspx?ID=6202](http://www.ad.siemens.com.cn/download/docMessage.aspx?ID=6202) **S120** [高性能多机传动系统](http://www.ad.siemens.com.cn/download/docMessage.aspx?Id=4149) SINAMICS S120 [变频调速装置和变频调速柜](http://www.ad.siemens.com.cn/download/docMessage.aspx?Id=4149) [http://www.ad.siemens.com.cn/download/docMessa](http://www.ad.siemens.com.cn/download/docMessage.aspx?Id=4149) [ge.aspx?Id=4149](http://www.ad.siemens.com.cn/download/docMessage.aspx?Id=4149) **S120** [SINAMICS S120](http://www.ad.siemens.com.cn/download/docMessage.aspx?Id=6644) 驱动系统 http://www.ad.siemens.com.cn/download/docMessa ge.aspx?Id=6644 [运动控制系统](http://www.ad.siemens.com.cn/download/docMessage.aspx?Id=4042) [http://www.ad.siemens.com.cn/download/docMessa](http://www.ad.siemens.com.cn/download/docMessage.aspx?Id=4042) [ge.aspx?Id=4042](http://www.ad.siemens.com.cn/download/docMessage.aspx?Id=4042) **SIMOTION**, **S120**,电机 [MOTION Control](http://www.ad.siemens.com.cn/download/docMessage.aspx?Id=6085): SIOMTION, [SINAMICS S120 and motors for](http://www.ad.siemens.com.cn/download/docMessage.aspx?Id=6085) [production machines](http://www.ad.siemens.com.cn/download/docMessage.aspx?Id=6085) http://www.ad.siemens.com.cn/download/docMessa ge.aspx?Id=6085 **6RA80** [SINAMICS DCM](http://www.ad.siemens.com.cn/download/docMessage.aspx?Id=6446) 直流调速装置 http://www.ad.siemens.com.cn/download/docMessa ge.aspx?Id=6446 **6SE70 VC** [SIMOVERT MASTERDRIVES VC](http://www.ad.siemens.com.cn/download/docMessage.aspx?Id=6203) 三 [相交流传动系统电压源型变频调速](http://www.ad.siemens.com.cn/download/docMessage.aspx?Id=6203) http://www.ad.siemens.com.cn/download/docMessa ge.aspx?Id=6203 **6SE70 MC** [SIMOVERT Masterdrives MC](http://www.ad.siemens.com.cn/download/docMessage.aspx?Id=2286) 单轴与 多轴驱动 [0.5-250KW](http://www.ad.siemens.com.cn/download/docMessage.aspx?Id=2286) http://www.ad.siemens.com.cn/download/docMessa ge.aspx?Id=2286

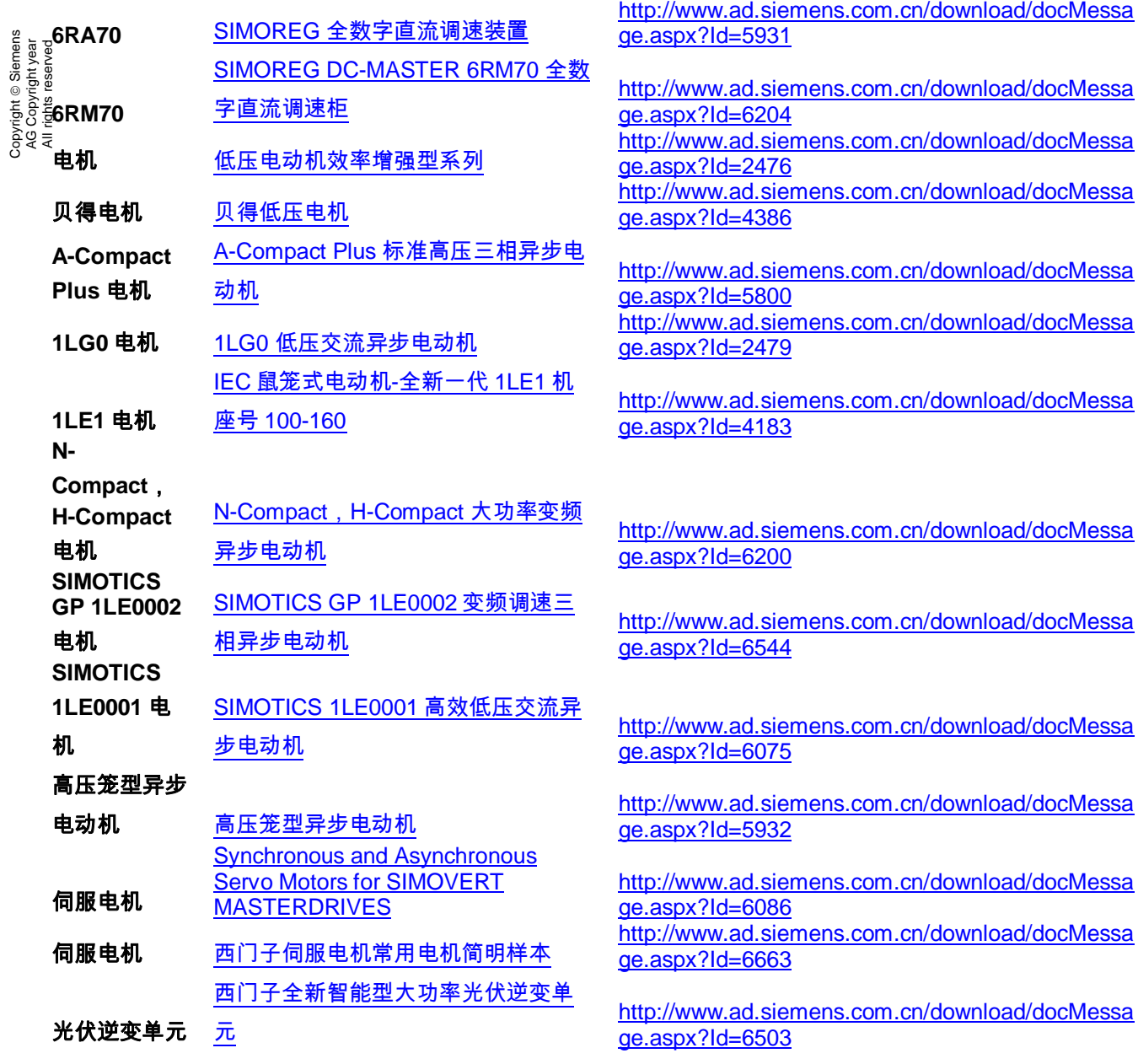

# <span id="page-3-0"></span>**2** 手册列表

#### 表 2 手册列表

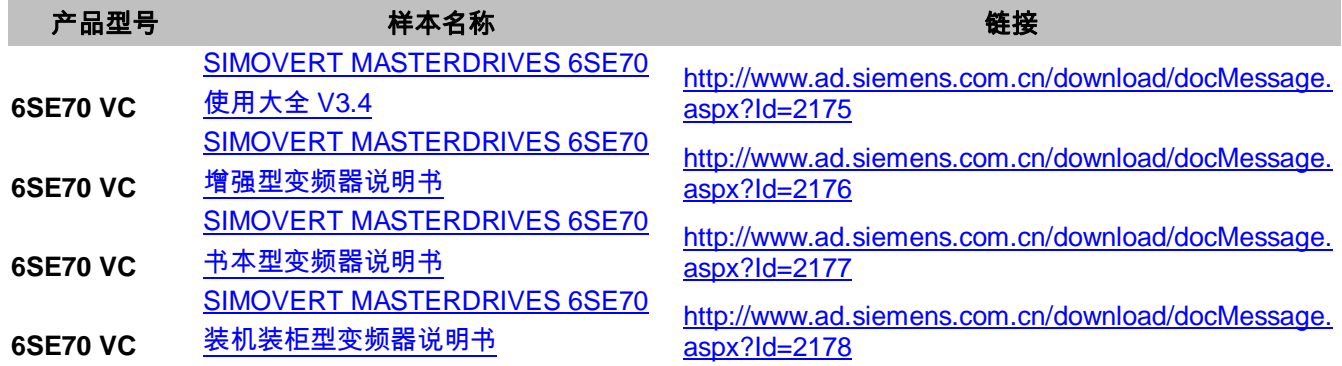

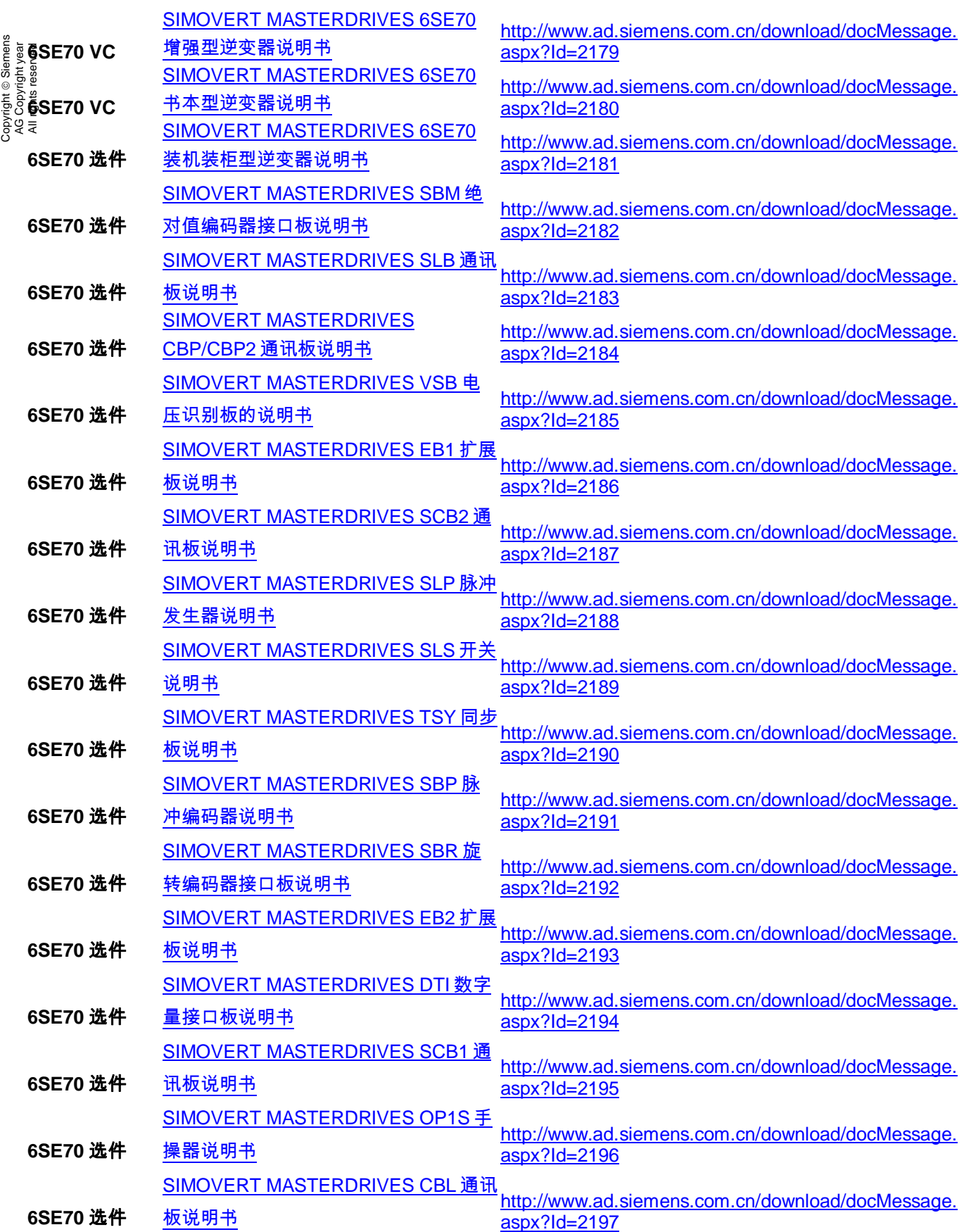

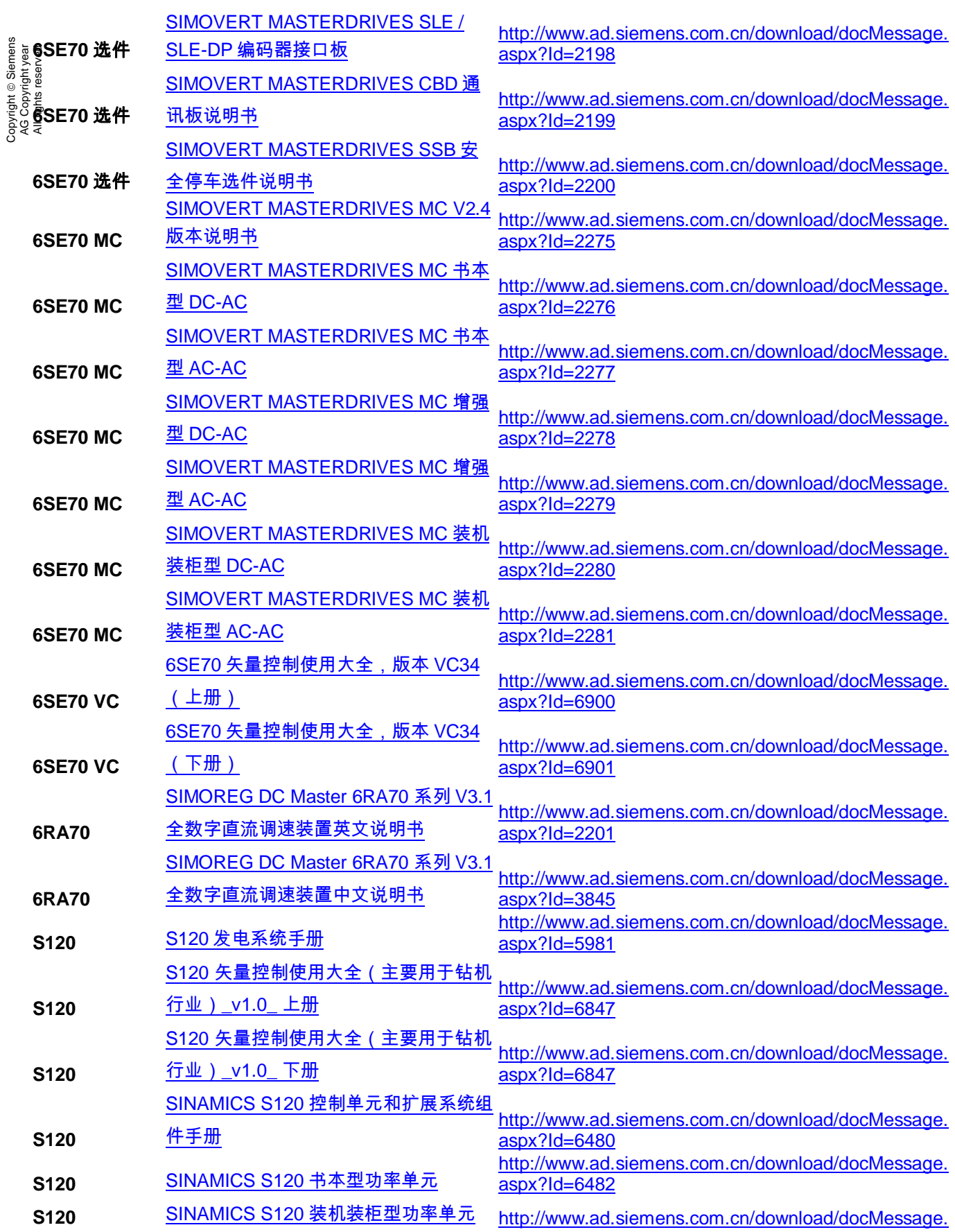

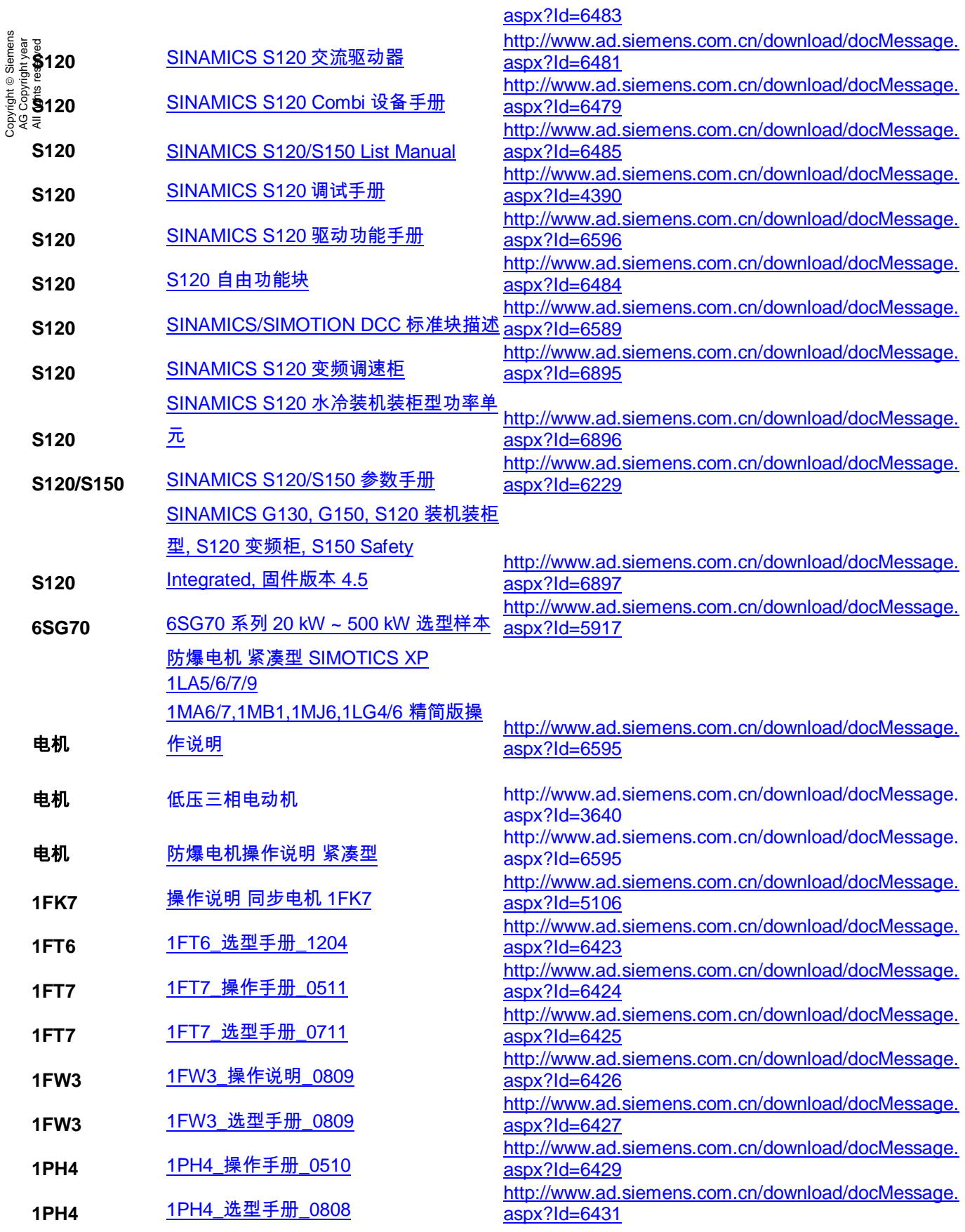

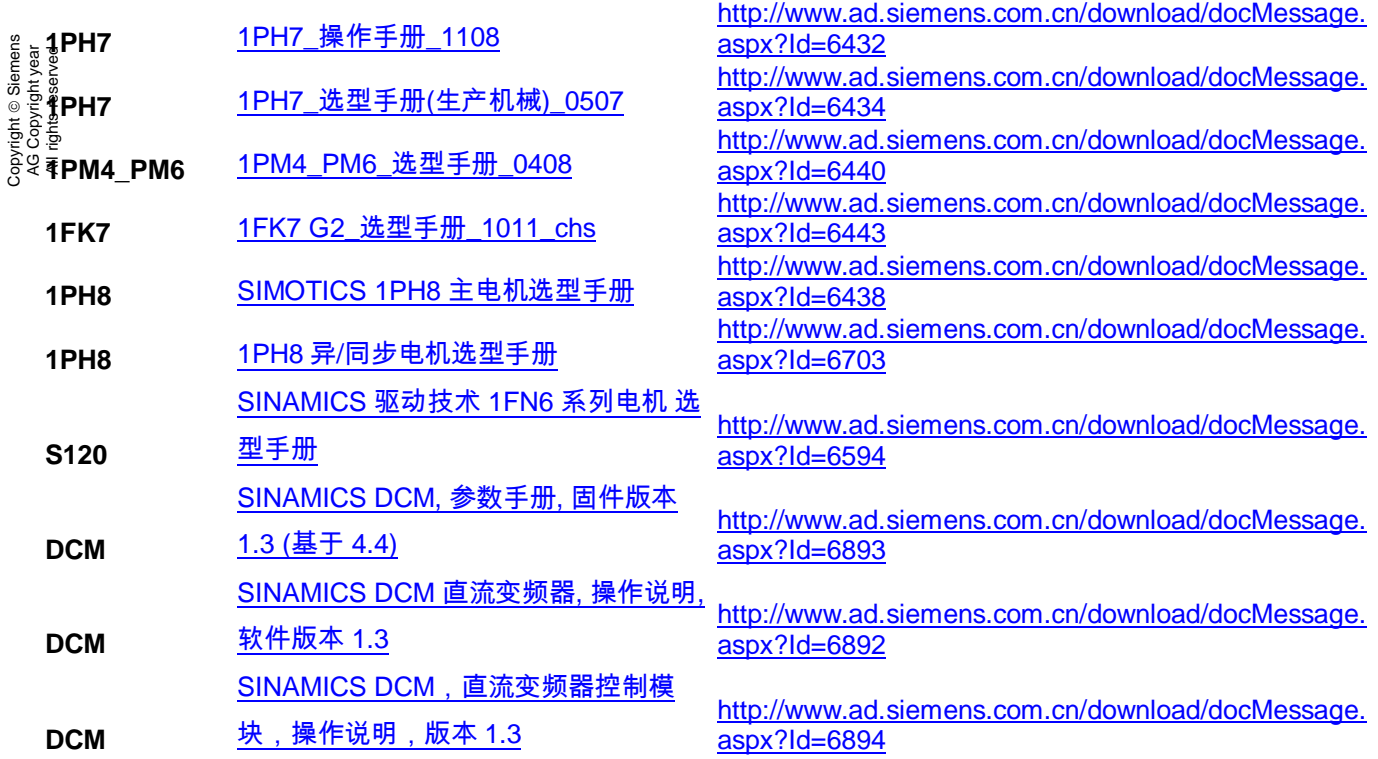

## <span id="page-7-0"></span>**3.** 常问问题和应用指南列表

表 3 常问问题和应用指南

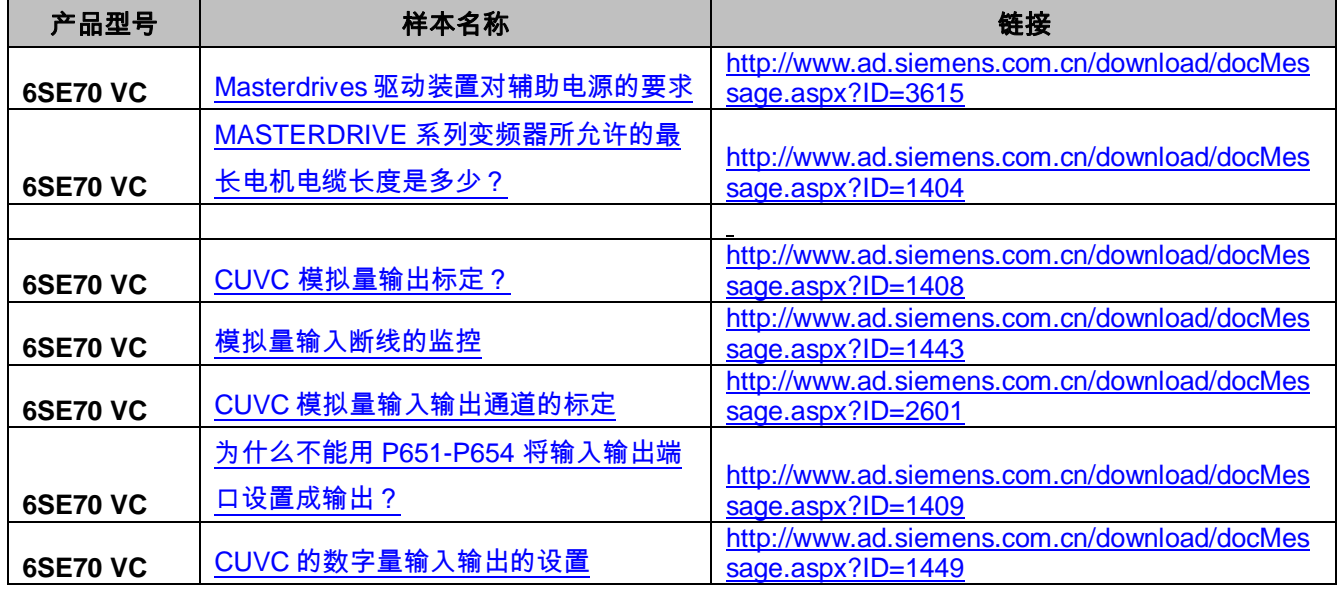

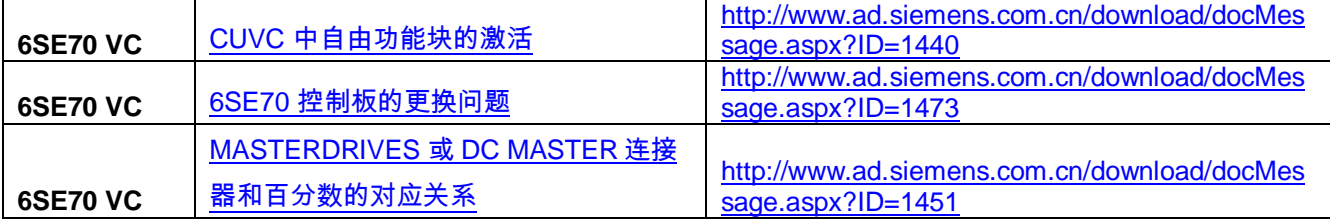

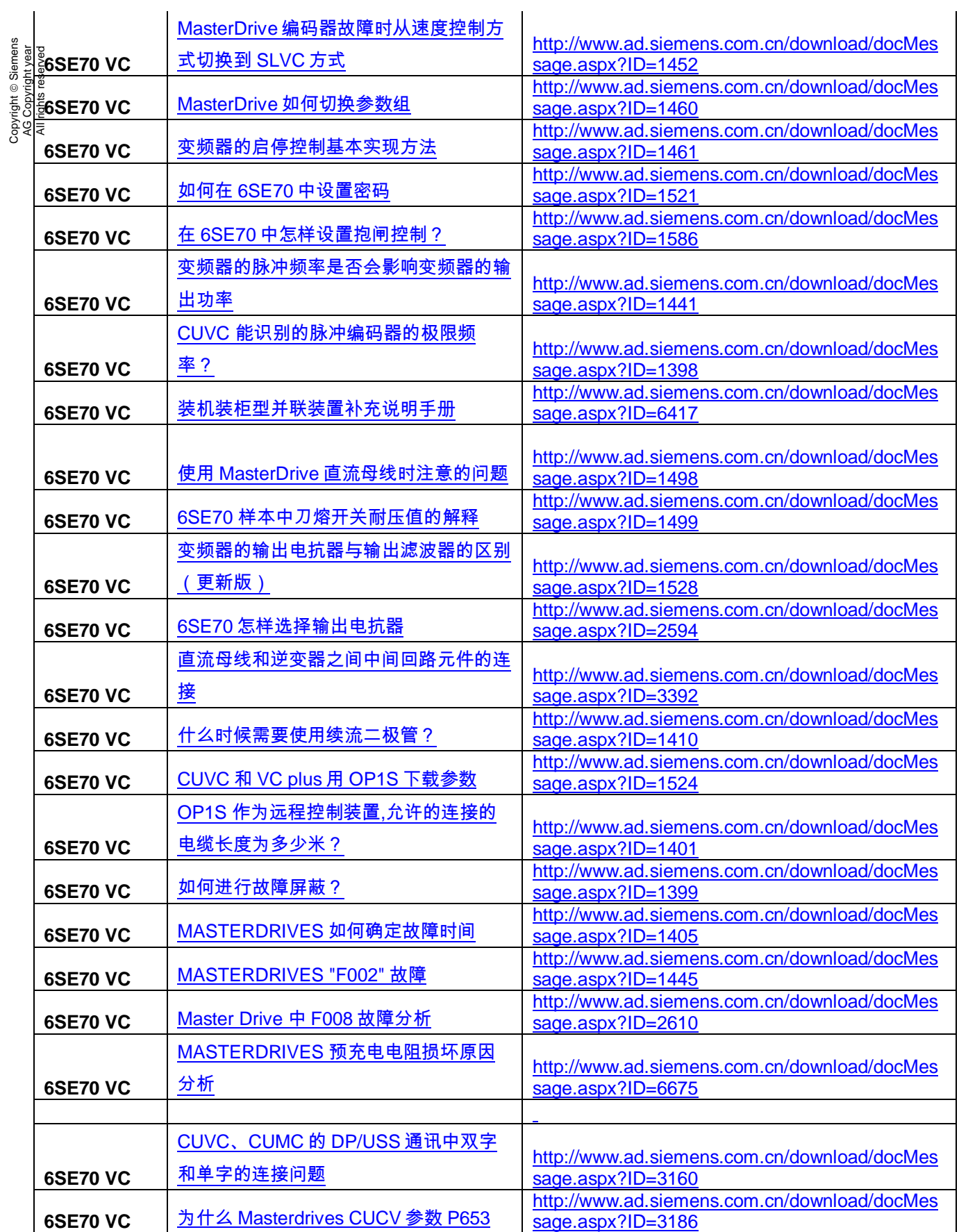

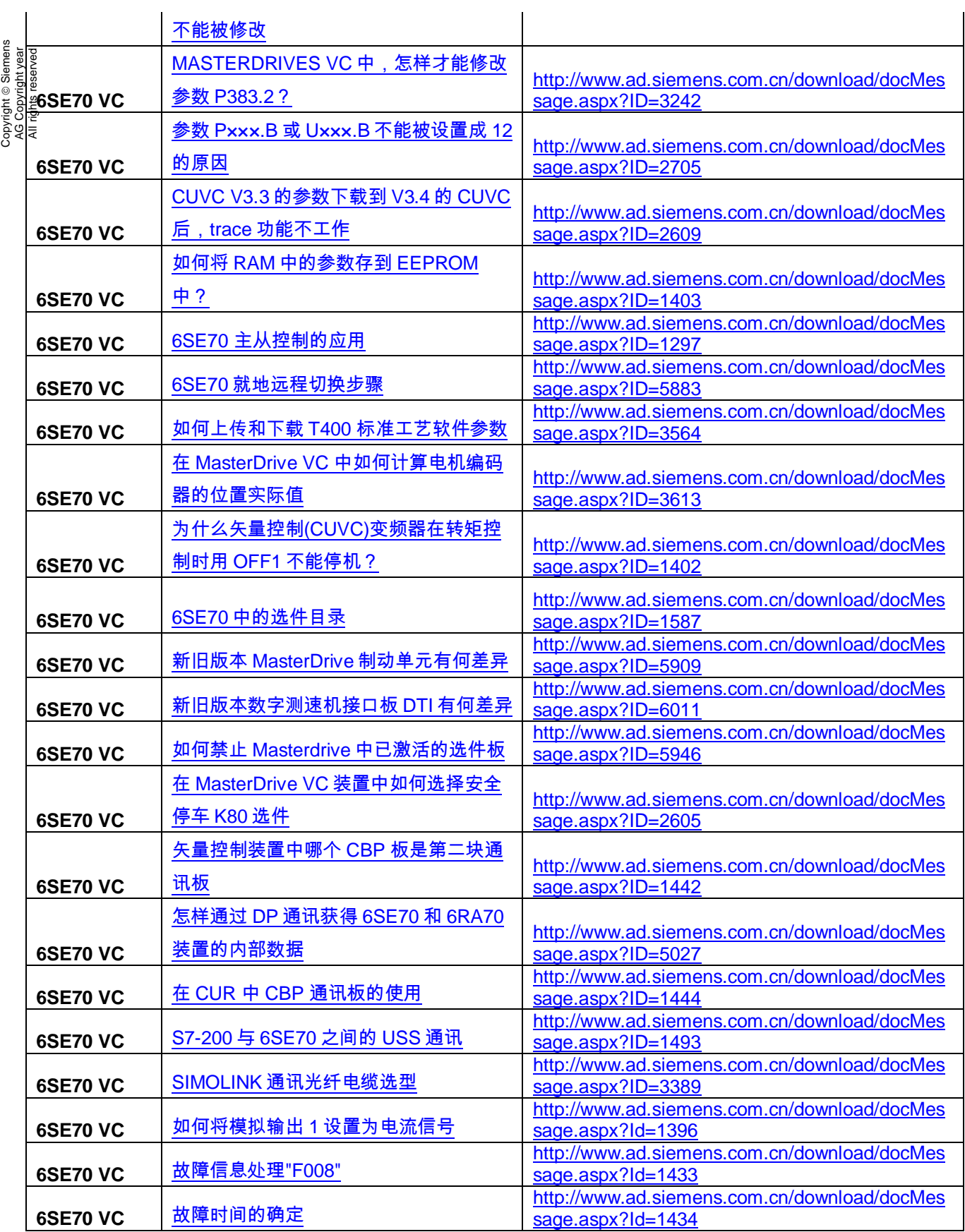

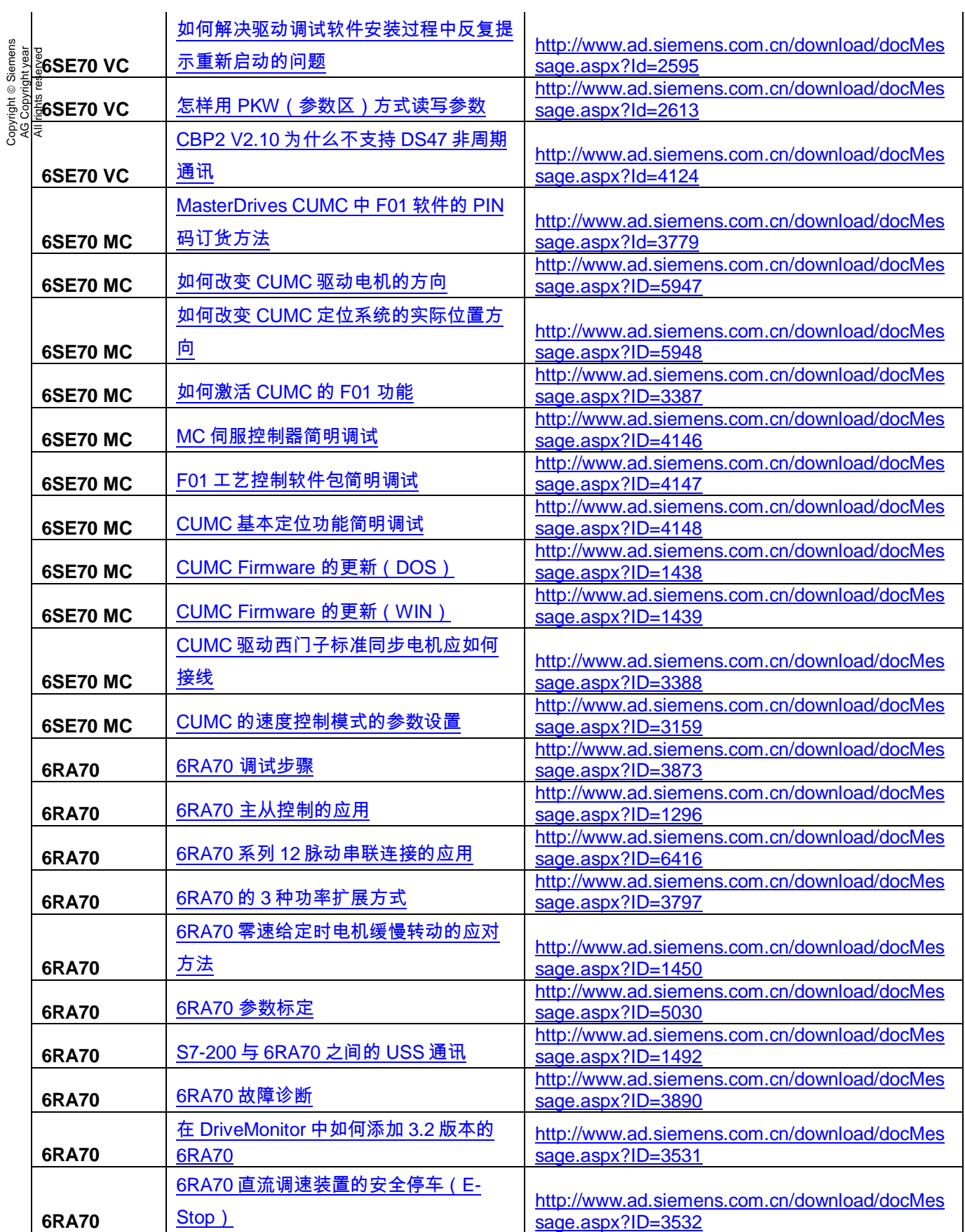

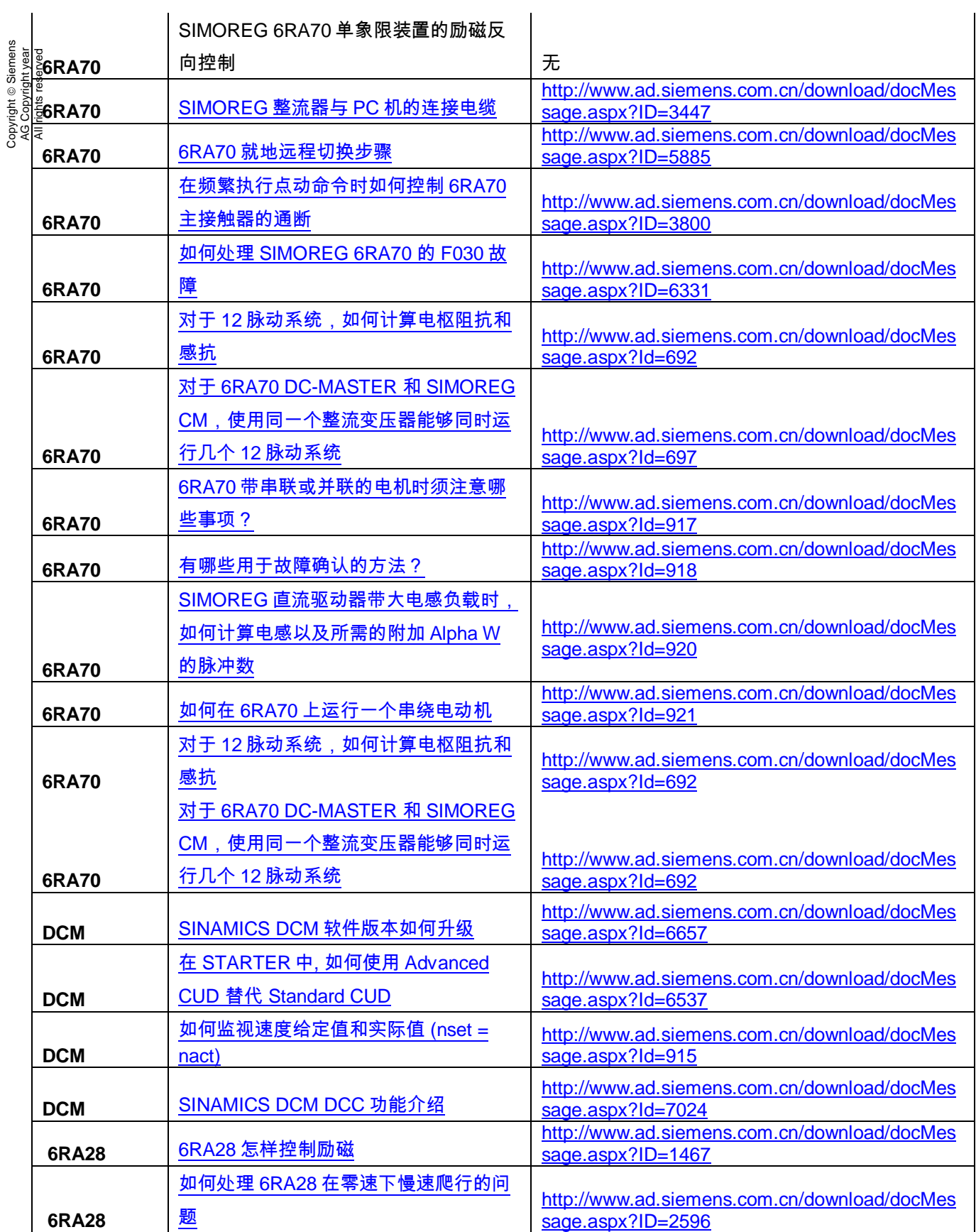

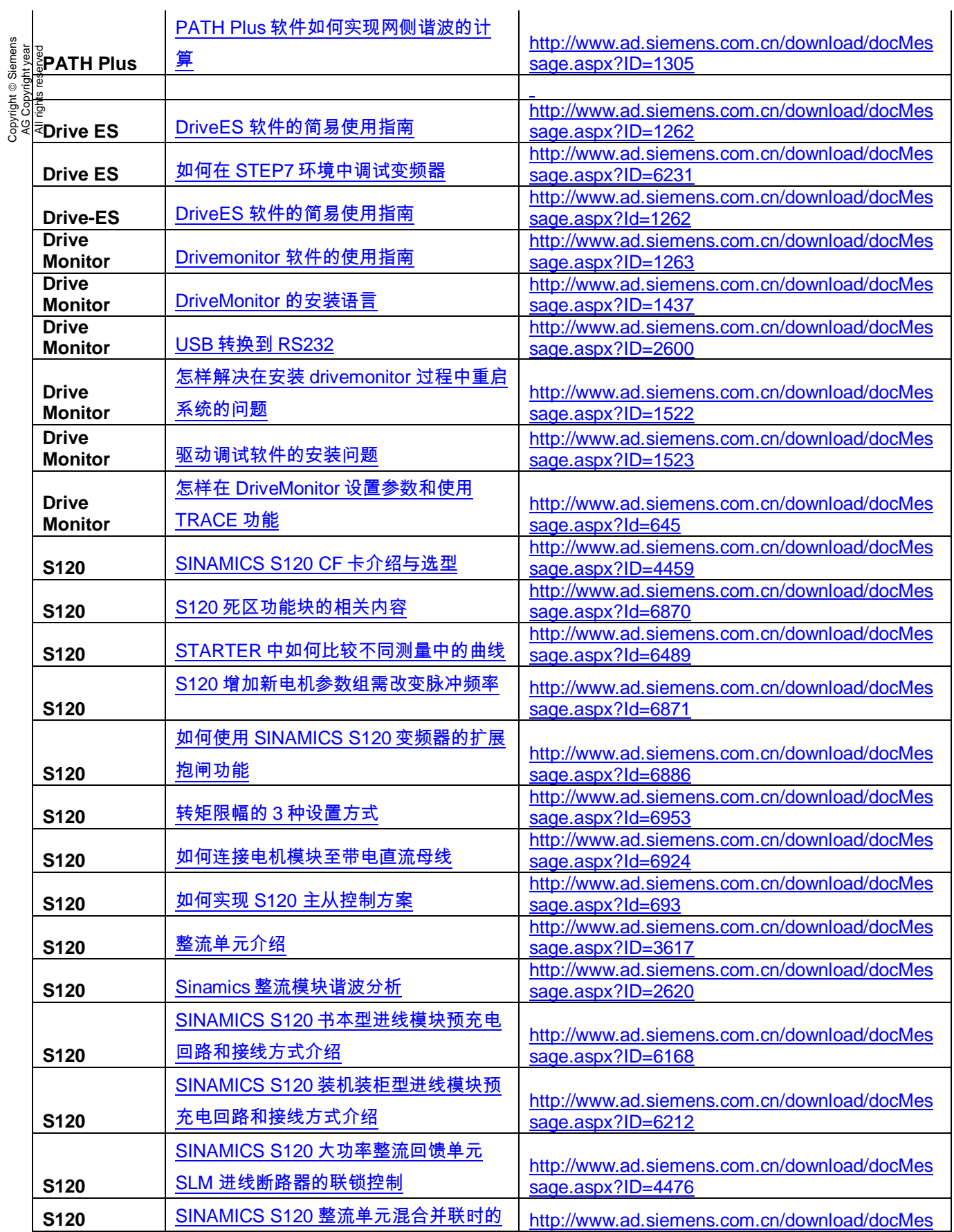

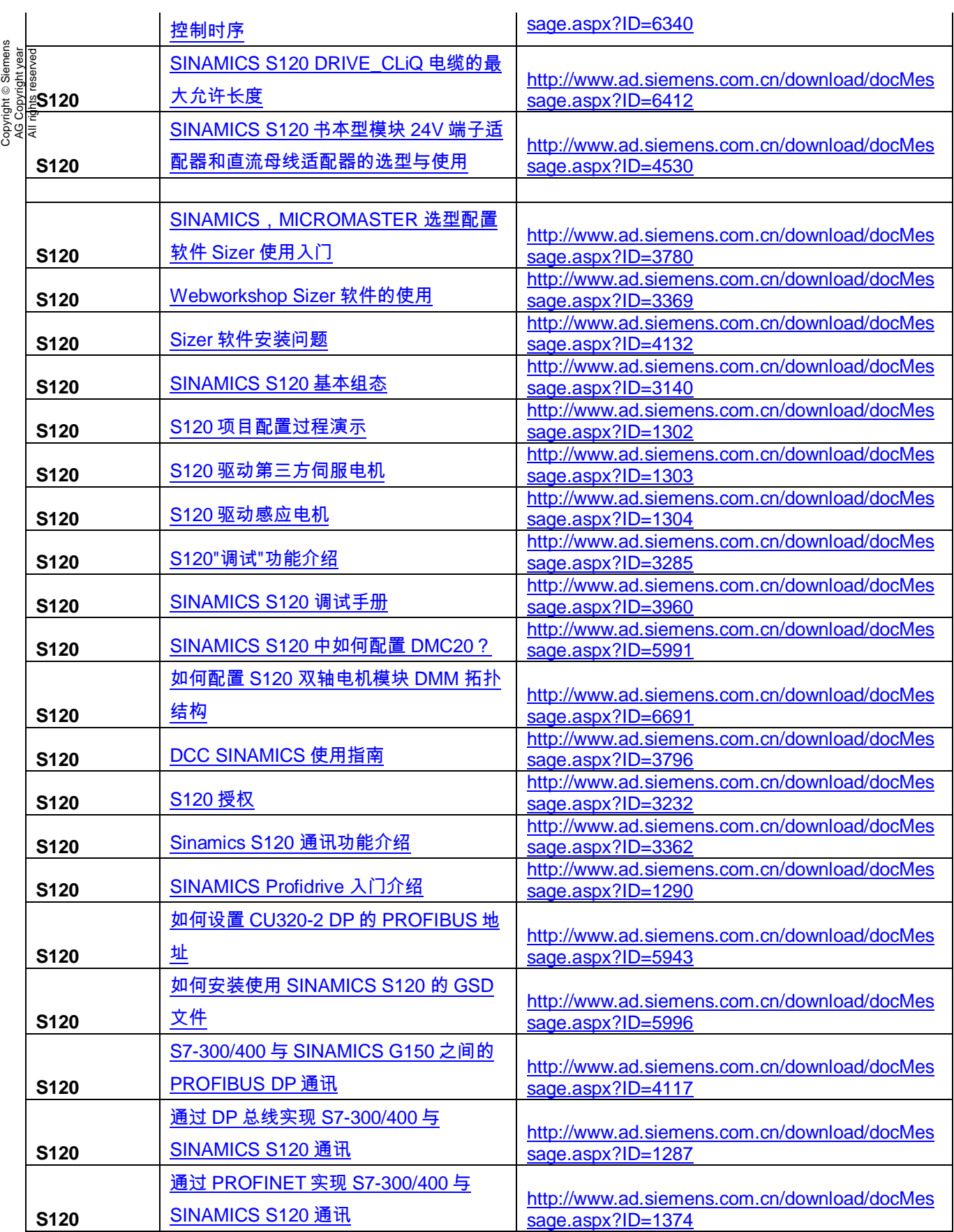

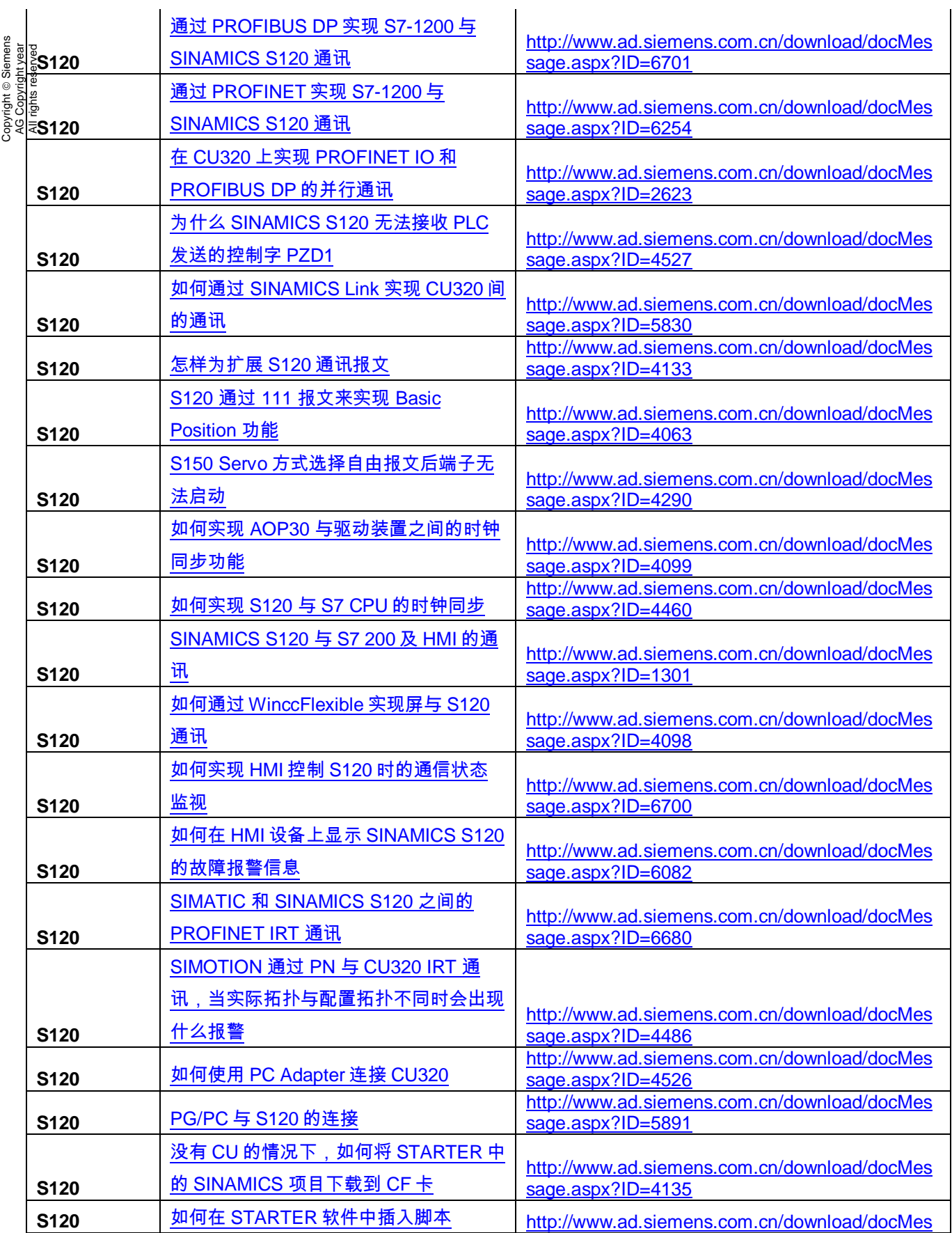

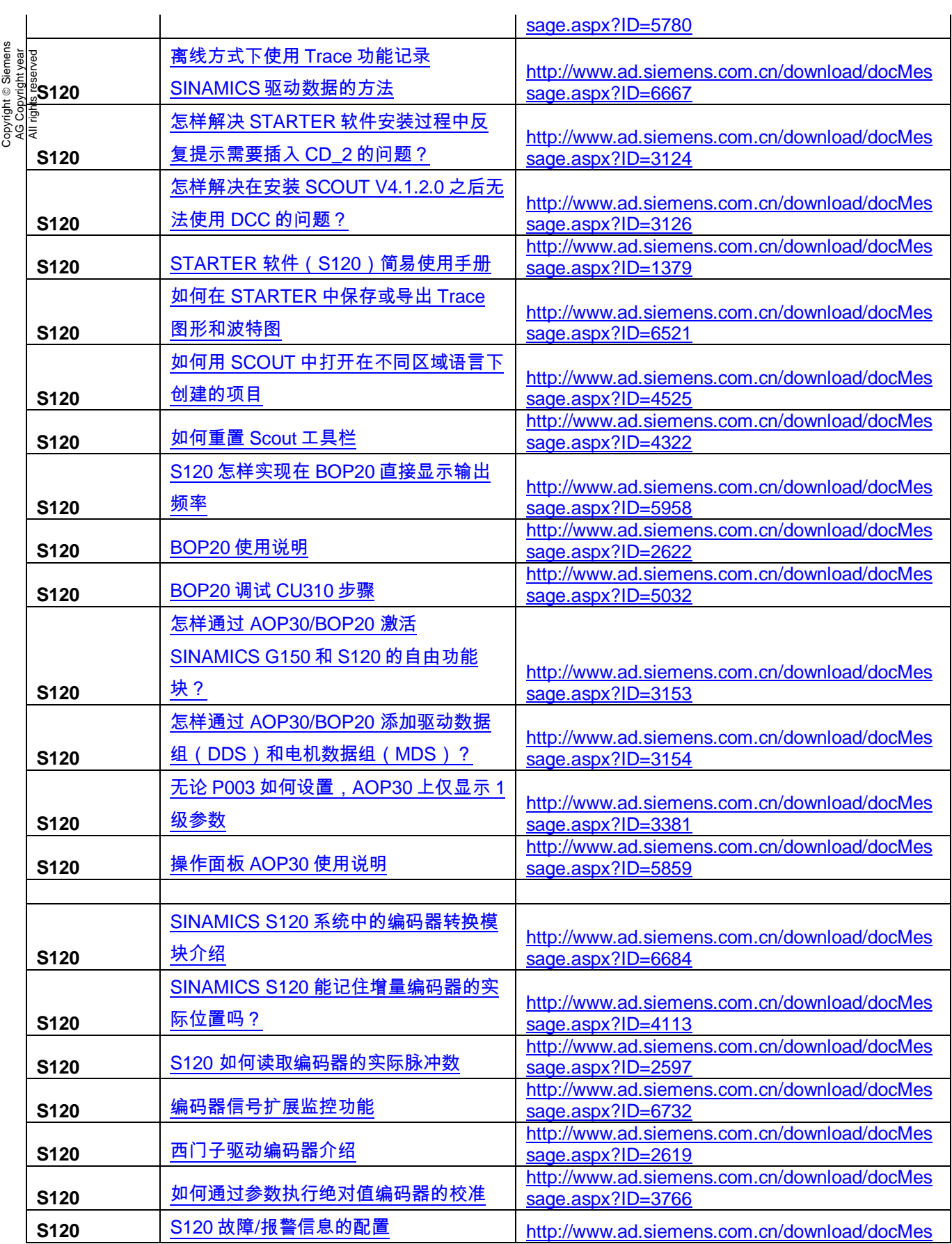

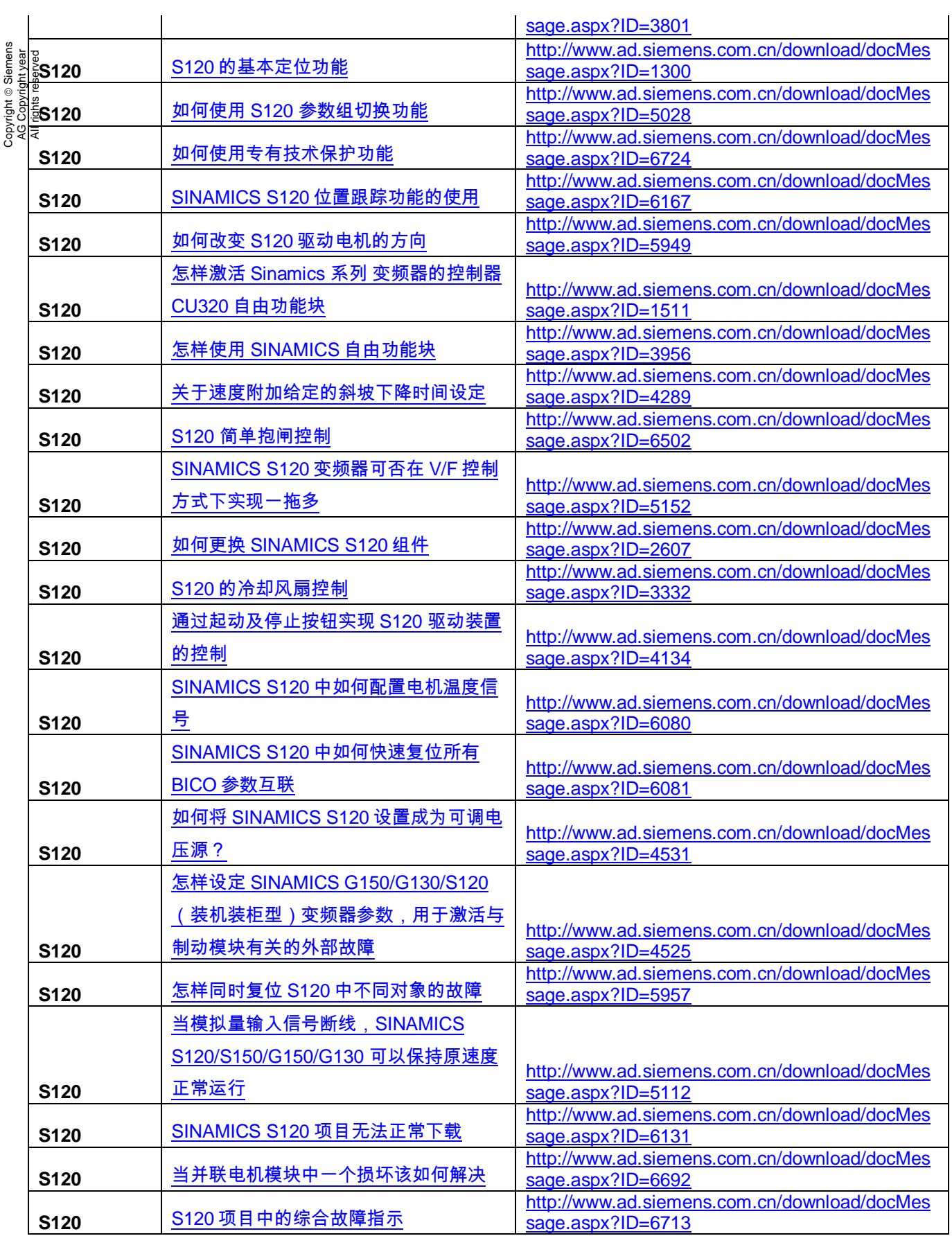

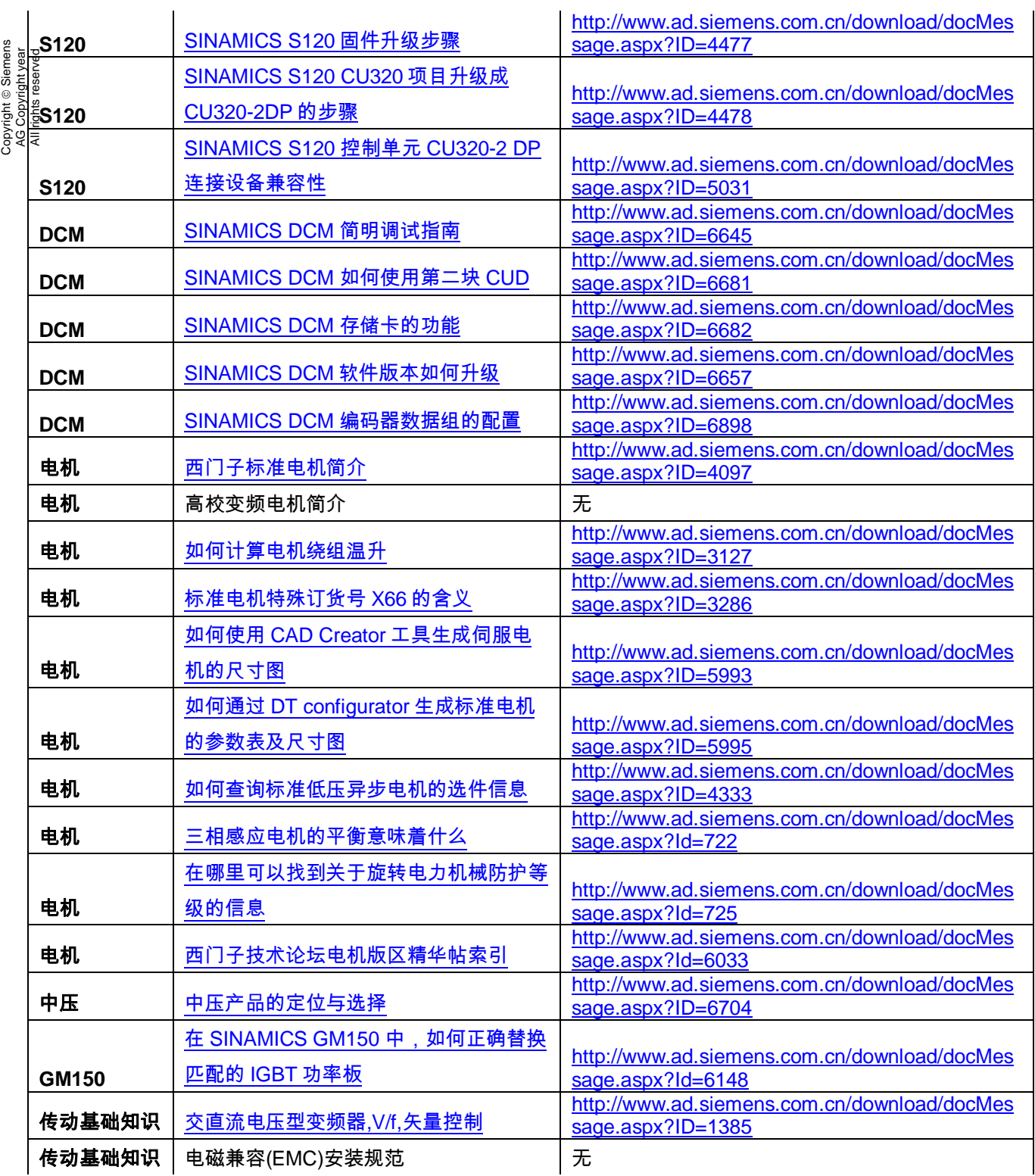

## <span id="page-18-0"></span>**4.** 视频列表

表 4 视频列表

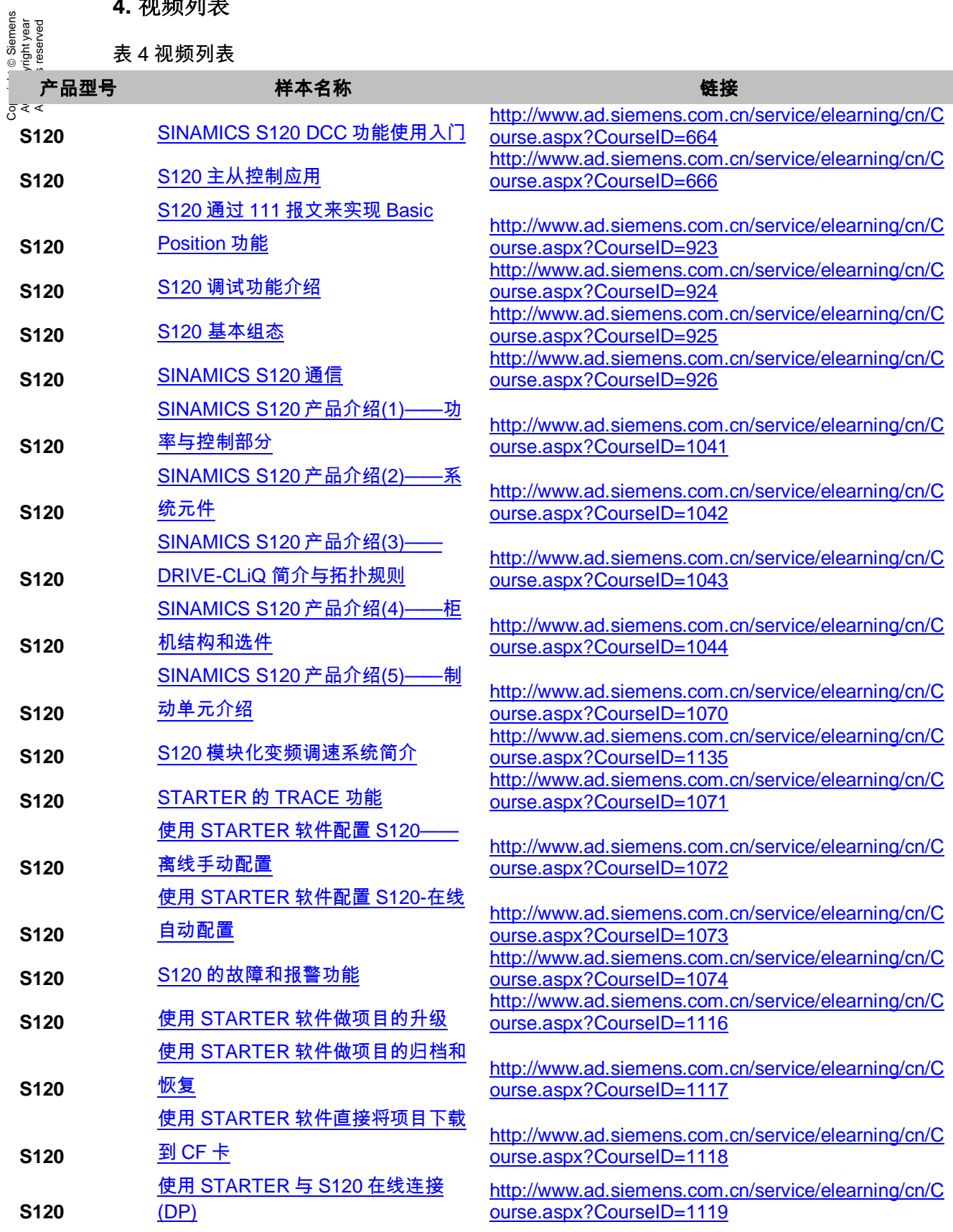

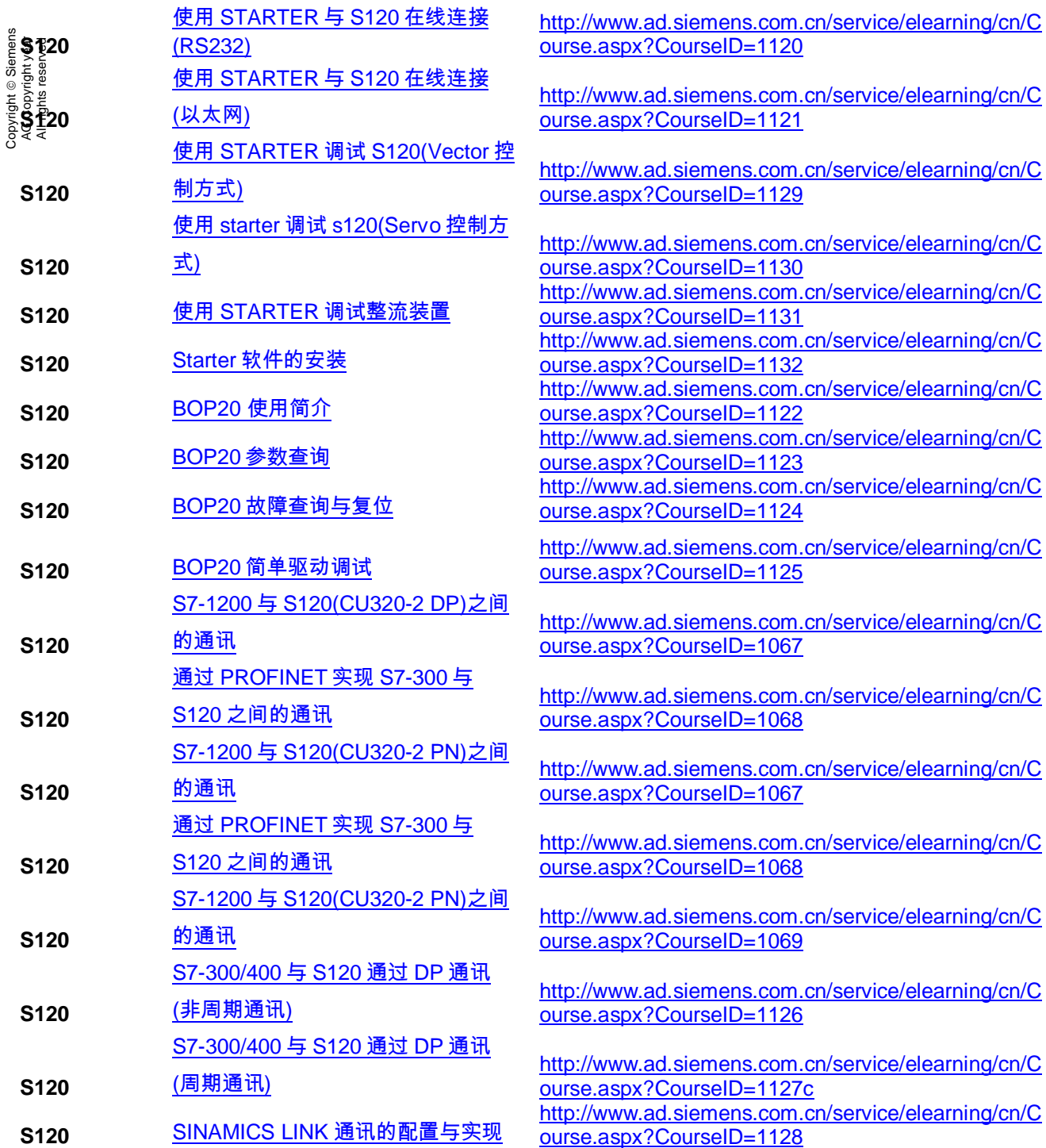